## D2 -Participer à la gestion des risques de la PME

## Activité 2.1 - Conduite d'une veille

## Chapitre 1 – La conduite d'une veille informationnelle en PME

**Ce chapitre reprend et complète la chapitre 2 Collecte et structuration d'informations de l'ouvrage D4 soutenir le fonctionnement et le développement de la PME du site www.bts-g-pme.com**

## Problématique

Dans le monde en perpétuel changement l'entreprise est constamment confrontée au risque d'être déclassée ou dépassée par des concurrents plus dynamiques, plus créatifs, plus ambitieux ou par une inadaptation aux évolutions économiques, juridiques, technologiques et sociales.

La solution consiste à mettre en place une organisation rationnelle destinée à identifier les évolutions qui représentent un risque pour l'entreprise. C'est le rôle de la veille informationnelle ou digitale.

Cette veille consiste à identifier les thèmes et les domaines critiques, puis à organiser une collecte systématique d'informations réalisée en interne ou sous-traitée auprès d'entreprises spécialisées, puis à analyser et trier les informations pour garder les données pertinentes afin de les diffuser auprès des personnes concernées afin qu'elles puissent les intégrer dans leurs prises de décisions.

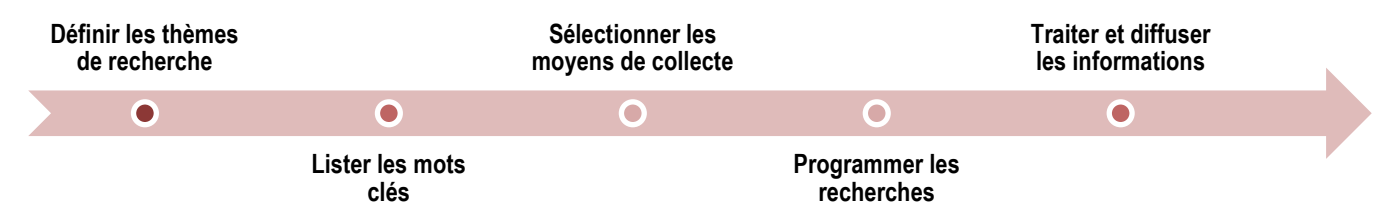

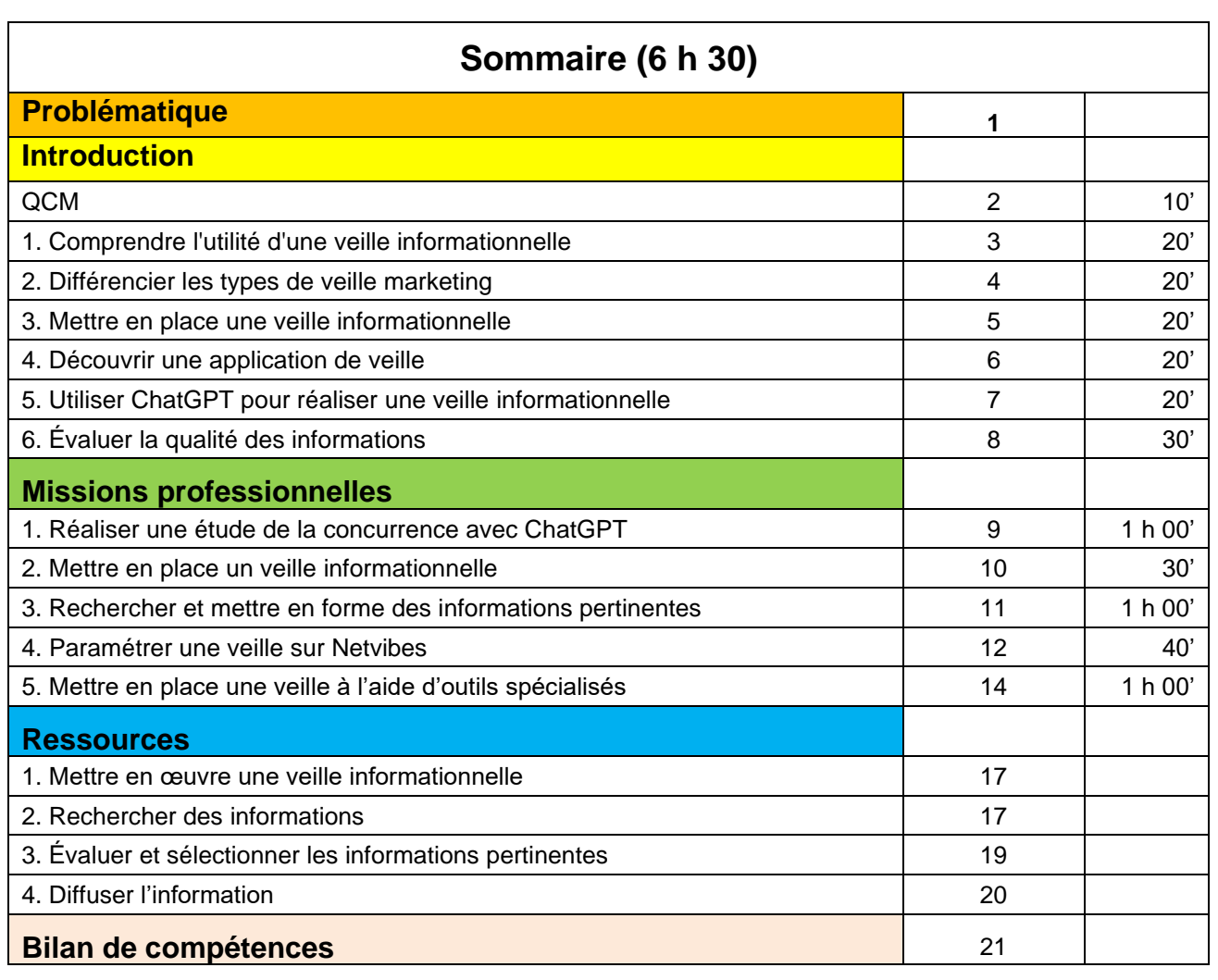

<u> Tanzania</u>

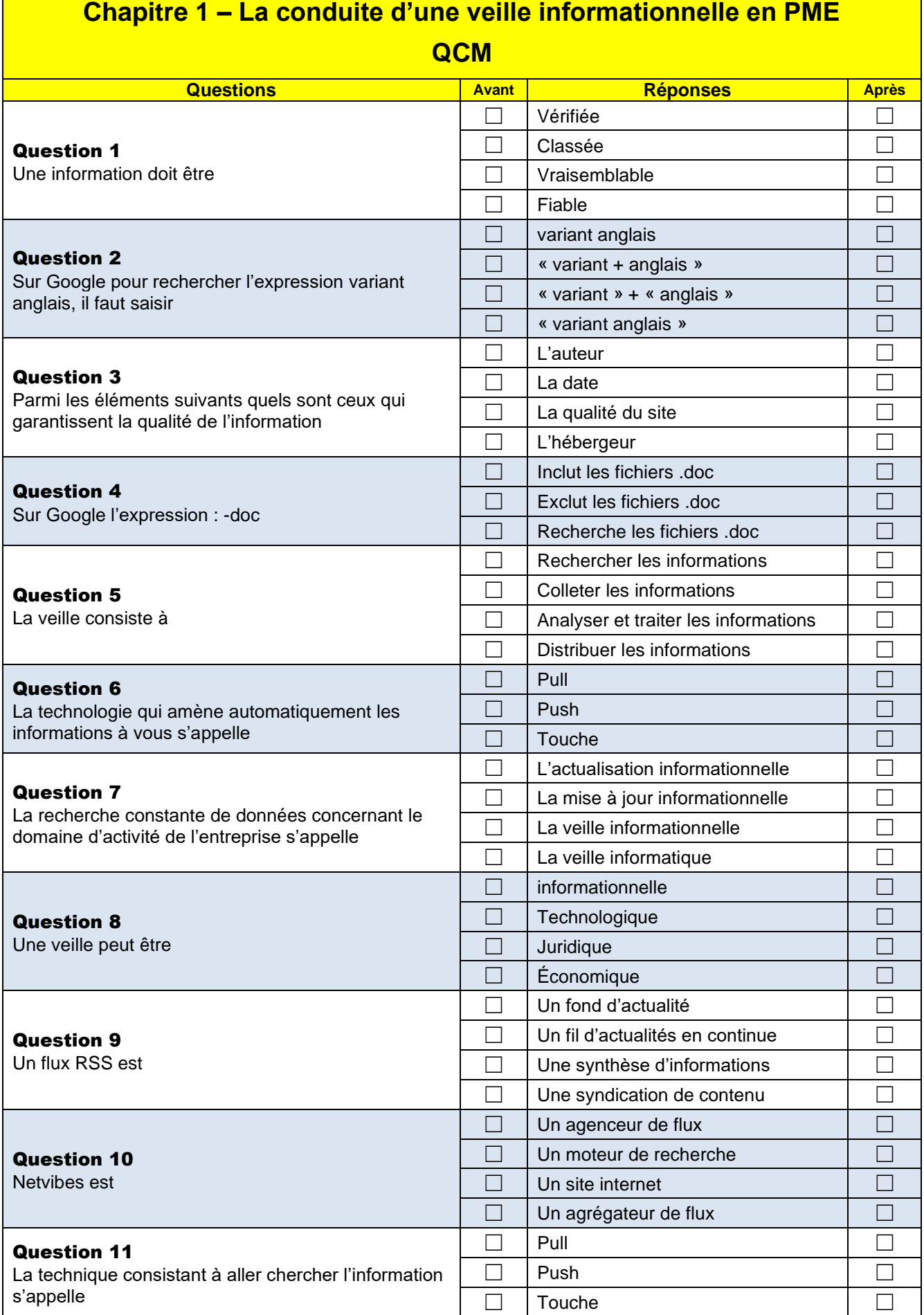

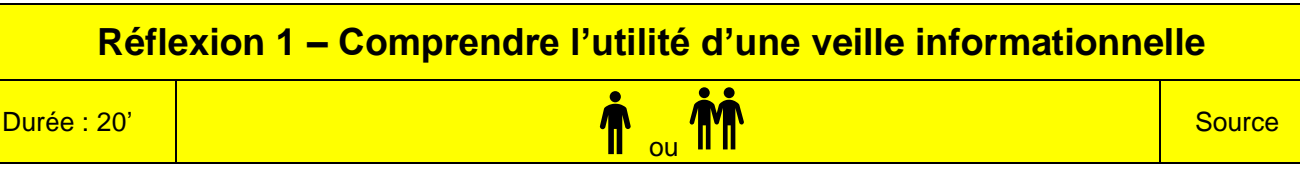

## **Travail à faire**

Après avoir lu le **document**, répondez aux questions suivantes :

- 1. En quoi consiste la veille informationnelle ?
- 2. Quelle est la finalité de la veille informationnelle ?
- 3. Pourquoi l'information est-elle un pouvoir ?
- 4. Quels sont les différents types de veille que l'on peut mettre en œuvre ?
- 5. Comment mettre en œuvre une veille ?

## **Doc. La veille informationnelle**

Source [: Quelles méthodes et outils pour organiser sa veille informationnelle ? 2019 \(digitools.io\)](https://lemag.digitools.io/MagDigital/marketing-ameliorer-votre-veille-informationnelle/)

La **veille informationnelle** ou **veille digitale** permet d'anticiper les nouvelles tendances et évolutions de votre marché et de vos concurrents.

## **1. Pourquoi mettre en place une veille ?**

Il est nécessaire de mettre en place une veille informationnelle sur le web pour rester informé des dernières informations qui peuvent vous intéresser, vous ou l'entreprise dans laquelle vous travaillez.

Premièrement mettre en place une écoute de l'**e-réputation** permet de surveiller son **image de marque** sur le web et les réseaux sociaux. Qui sont les influenceurs (blogueurs, experts, journalistes…) compatibles avec votre activité ? Comment et pour qui ces influenceurs communiquent-ils ?

Surveiller aussi comment et sur quoi communiquent les concurrents permet d'améliorer sa **marque employeur**, donc l'attraction de nouveaux talents pour l'entreprise.

Même logique auprès de vos prospects ! Surveiller les contenus marketing (livres bancs, témoignages clients, infographies…) diffusés par vos concurrents vous permet d'adapter votre stratégie de contenu. […]

La **veille digitale est donc utile** à tous les niveaux.

## **2. Détenir l'information équivaut à détenir un pouvoir**

**Enfin, détenir l'information** (le savoir) équivaut à détenir un pouvoir, **Nonaka** en 1991 dans la célère Harvard Business Review (vol 69) nous dit que « *Dans une économie où la seule certitude est l'incertitude : le seul avantage concurrentiel durable est le savoir et l'information* ».

Seulement une veille ne s'improvise pas, elle s'organise, d'autant plus que sur le web, l'information est multiple et provient de nombreux acteurs…de quoi vous perdre !

La veille n'est qu'**une étape du système d'information**, qui permet collecter, regrouper, classifier, stocker, traiter et diffuser l'information. Vous devez donc organiser votre veille comme un système de **collecte d'information** dont le but est d'accéder à des informations nécessaires ou utiles à la prise de décision.

## **3. Les paramètres de la veille informationnelle**

Oui, il y a quelques paramètres à prendre en compte afin d'élaborer une stratégie de veille efficace et pertinente.

#### - **Quel type de veille digitale choisir ?**

Le type de veille dépend de votre but et de vos objectifs (éléments de départ de votre stratégie).

Nous pouvons citer par exemple la veille concurrentielle, veille commerciale, veille marketing, veille technologique, veille sur les usages, la veille réglementaire…

Ces différents types de veille vous permettent d'acquérir la bonne information.

#### - **Comment organiser sa veille digitale ?**

**La nomination du veilleur :** il faut définir qui au sein de votre entreprise est le plus habilité à faire une veille sur internet. Est-ce vous ? En avez-vous le temps ? Les moyens ? L'envie ? La veille peut être individuelle comme collaborative.

**La fréquence de votre veille :** idéalement chaque jour si vous en possédez les ressources, les informations sont immédiates et éphémères… Aussi le contexte de l'information peut très vite évoluer, de lui-même ou grâce à l'information (et son utilisation par les acteurs qui la possèdent).

**Les sujets de veille :** concentrez-vous sur un nombre **limité de sujets** (pour ne pas se perdre dans une masse d'information), votre sujet de veille doit répondre à un besoin ou un but que vous vous êtes fixé. Celui-ci doit bien sûr être adapté au type de veille.

**cterrier 4 13/12/2023**

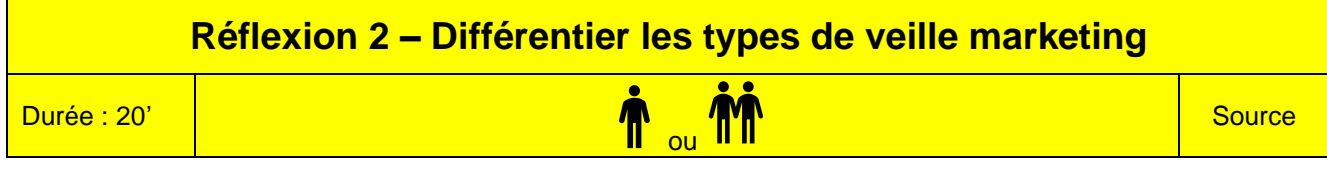

## **Travail à faire**

Après avoir lu le **document**, répondez aux questions suivantes :

- 1. En quoi consiste une veille marketing ?
- 2. Que signifie, selon vous, savoir définir des objectifs précis ?
- 3. Quelles différences faites-vous entre la veille concurrentielle et la veille commerciale
- 4. La veille marketing se résume-t-elle à une simple collecte d'informations ?

## **Doc. Les quatre types de veille marketing : Définition et outil**

#### Source [: https://www.e-marketing.fr/](https://www.e-marketing.fr/)

La **veille marketing** est une démarche de recherches et d'analyse des informations liées aux marchés de l'entreprise. Elle se découpe selon quatre axes : la veille technologique, la veille environnementale, la veille commerciale et la veille concurrentielle.

## **Comment faire de la veille marketing ?**

Pour réaliser une **veille [marketing](https://fiches-pratiques.e-marketing.fr/Thematique/marques-1332/FichePratique/La-veille-marketing-c-est-quoi--365393.htm)** efficace, il faut savoir quoi observer : définir des priorités et des objectifs précis.

## **Quels sont les 4 types de veille ?**

- **La veille technologique** concerne le produit, les prestations de service, le design, les procédés de fabrication, les processus, et les systèmes d'informations. Le plus souvent elle prend les formes suivantes : analyse de brevets, audit technologique d'un secteur d'activité, étude de marché technologique**.** Cette veille permet d'identifier au plus tôt les évolutions technologiques susceptibles d'influer sur le métier d'une entreprise. Elle révèle des opportunités de création de nouveaux marchés (grâce à l'analyse de « signaux faibles ») et c'est pour cela qu'elle est souvent au coeur du processus d'innovation.
- **La veille concurrentielle** intègre les concurrents actuels et potentiels, elle fait souvent l'objet d'un observatoire de la concurrence. Par exemple, nombreux sont les secteurs (automobile pour l'industrie, bancaire pour la prestation de service) qui disposent de ressources dédiées à l'analyse des produits concurrents. L'information recueillie couvre plusieurs domaines dont : les gammes de produits, l'analyse des coûts, les réseaux de distribution, le portefeuille d'activité, l'organisation et la culture d'entreprise. La veille de la concurrentielle est aussi appelée **veille [stratégique](https://www.e-marketing.fr/Thematique/academie-1078/fiche-outils-10154/Les-dimensions-de-la-veille-strategique-325528.htm)**.
- **La veille commerciale** concerne à la fois les clients et les fournisseurs, elle est axée sur l'évolution des besoins client à long terme. Dans le contexte actuel où la fidélisation client est d'une grande ampleur, la veille commerciale doit être adossée à un système d'analyse des réclamations client. Le marketing achat permet de nourrir la veille commerciale côté fournisseur. Dans ce cas, le responsable innovation travaille conjointement avec les achats.
- **La veille environnementale** regroupe l'analyse d'éléments de nature politique, sociale, juridique ou bien encore culturelle.

#### **Quels sont les objectifs de la veille marketing ?**

**Faire de la veille marketing** consiste à identifier les axes de veille prioritaires en fonction de la stratégie d'entreprise. La veille marketing sert à rechercher, trier et traiter des informations relatives au marché de l'entreprise. Cependant, la veille marketing ne se résume pas seulement à une simple collecte d'informations. Une notion de traitement est impliquée au coeur de processus de veille stratégique.

Dans le processus innovation, le choix des voies d'innovation se fait conjointement entre le responsable innovation et le marketing stratégique, en fonction des résultats de veille globale. C'est à partir des actions de veille que les activités exploratoires s'enclenchent : la veille est un *input* majeur dans l'innovation amont.

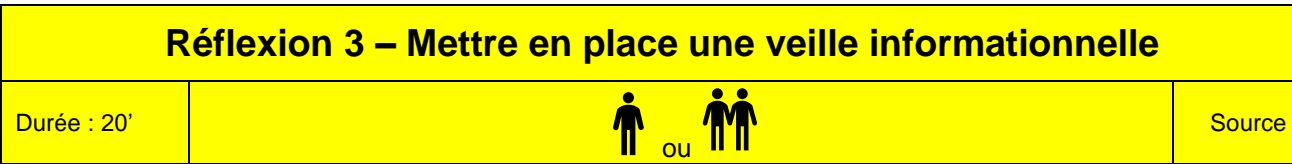

## **Travail à faire**

Après avoir lu le **document**, répondez aux questions suivantes :

- 1. Que signifie « cibler la recherche » ?
- 2. En quoi consiste la création d'alertes ?
- 3. Pourquoi faut-il traiter et analyser l'information collectée ?
- 4. En quoi la diffusion de l'information collectée est-elle importante ?
- 5. Quelle est la condition de la réussite d'une veille ?

## **Doc. 4 étapes pour établir une veille informationnelle efficace**

## **1. Établir votre stratégie (cibler)**

Cette étape est importante car elle impacte toute la suite des actions qui vont être menées. Dans un premier temps, il est important d'identifier ce dont l'entreprise a besoin pour mettre en place une stratégie. Elle doit cibler les domaines de recherche par rapport au public (cible) et aux centres d'intérêts.

- **Quelles informations recherchez-vous ?**
- **Quels canaux d'informations sont utiles pour vos besoins (sites officiels, listes de diffusions…)**
- **Quels sont les mots-clés utilisés ?**

Pour que la stratégie soit efficace, il faut déterminer, à partir de l'activité, une liste de sujets, qui doivent être transposés en **mots-clés**. Une fois cette étape terminée, il est possible de construire l'environnement de veille.

*Il est important de choisir ses canaux : alertes, réseaux sociaux professionnels et personnels, flux RSS (si possible via des agrégateurs de flux), ou moteurs de recherche.*

## **2. Créer des alertes**

La deuxième étape consiste à programmer des sites ou des applications sur le Net que l'on appelle « agrégateurs d'informations » qui automatisent la recherche. Ce peut être **Google Alertes**, des **flux RSS** ou des **agrégateurs de contenu** comme **Netvibes** qui permettent de programmer des recherches à partir de domaines ou de mots clés.

Ces applications scannent constamment le Web et font remonter les dernières publications mises en ligne. Les recherches sont automatisées et les informations remontent auprès de l'entreprise. On parle de méthode « push » (l'information est poussée vers l'entreprise).

## **3. Traiter et analyser de l'information**

La troisième étape consiste à récupérer les informations fournies par les alertes puis à les trier, traiter et analyser pour ne garder que celles qui sont intéressantes.

- **Trier** : il faut trier informations pour ne garder que celles qui intéressent vraiment l'entreprises et qui sont en rapport avec la stratégie définie précédemment.
- **Analyser et traiter** : pour être efficace, il est nécessaire de synthétiser toutes les informations récupérées pour les rendre exploitables. L'objectif de cette étape est de capitaliser les informations, c'est à dire centraliser la connaissance pour mieux la partager et la faire fructifier.

## **4. Diffuser des contenus**

La quatrième étape consiste à diffuser les contenus sur auprès des personnes concernées pour qu'elles puissent les exploiter. Elles peuvent être mises en ligne sur l'intranet une plateforme collaborative comme Microsoft Teams, Google Workspace ou Slack, partagé dans une newsletter ou transmises par mél et liste de diffusion.

Ce travail ne se fait pas sans la mise en place d'une organisation rigoureuse et sans avoir affecté les tâches à des personnes concernées, qui les ont intégrées dans leurs emplois du temps.

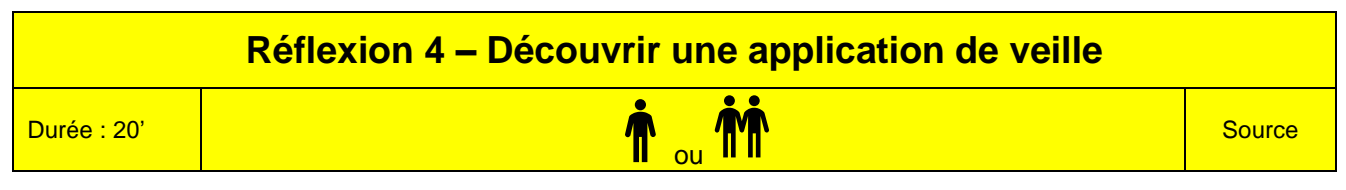

#### **Travail à faire**

Après avoir lu le **document**, répondez aux questions suivantes :

- 1. Qui est l'éditeur de cette application ?
- 2. Quelle est la finalité de cette application ?
- 3. Quel est le public concerné par l'application ?
- 4. Quels sont ses points forts ?

## **Doc. Application MYTWIP® READY**

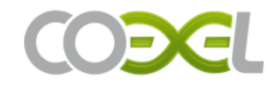

ACCUEIL SOLUTION OFFRES SERVICES SOCIÉTÉ CONTACT

**A** 

# **MYTWIP® READY**

## **VOTRE OUTIL DE VEILLE SECTORIEL. CLÉ EN MAIN**

Avec Mytwip® Ready, profitez de la puissance de Mytwip®, avec une version déjà paramétrée à votre secteur et à vos besoins, à prix attractif.

Mytwip® Ready est une version de notre solution prête à l'emploi, dédiée à des secteurs que nous couvrons depuis 10 ans. Elle bénéficie de la puissance de l'outil, de la richesse de nos bases de connaissance et d'un large éventail de fonctionnalités à des conditions avantageuses.

Totalement clé en main, Mytwip® Ready offre un accès direct à des contenus sectoriels personnalisés, ciblés sur vos besoins stratégiques, concurrentiels, technologiques et marketing. D'une prise en main simple et efficace, il s'adresse directement aux cadres dirigeants et à leurs collaborateurs, sans connaissance préalable des pratiques de veille.

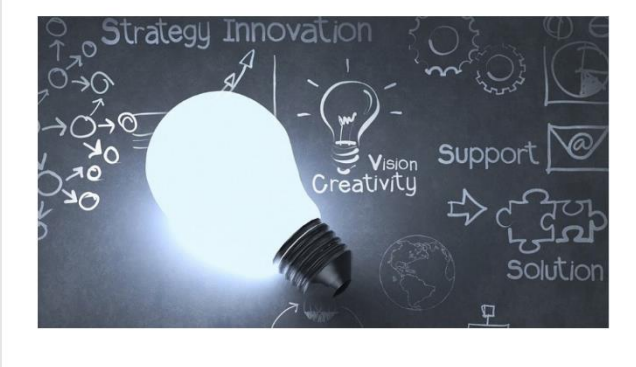

## **A QUI S'ADRESSE MYTWIP® READY?**

Mytwip® Ready, l'outil de veille pour tous les services de l'entreprise

Mytwip® Ready est un outil collaboratif au service de tous les décideurs de l'entreprise. Dirigeants, ventes, achats, technique, R&D, community managers, responsables marketing : tous les acteurs de l'entreprise prennent un temps d'avance.

## **LES POINTS FORTS DE MYTWIP® READY**

Mytwip® Ready, le couteau suisse de la veille

- > 10 ans d'historique de veille dédiée aux secteurs les plus en pointe
- Bénéficiez d'un outil de veille puissant plébiscité par les veilleurs professionnels
- Une offre conçue pour répondre à tous les décideurs de l'entreprise
- Un logiciel multilingue qui traque l'information à  $\rightarrow$ travers le monde
- $\rightarrow$ Une solution simple à mettre en place
- Une plateforme collaborative, qui rend l'intelligence  $\rightarrow$ économique collective

## **Réflexion 5 – Utiliser ChatGPT pour la veille informationnelle**

ou

Durée : 20'

#### **Travail à faire**

Après avoir lu le **document**, répondez aux questions suivantes :

- 1. Quelles sont les tâches réalisées par ChatGPT en matière de veille technologique ?
- 2. Quelles sont les tâches réalisées par ChatGPT en matière de veille concurrentielle ?
- 3. Quelles sont les tâches réalisées par ChatGPT en matière de veille commerciale ?
- 4. Quelles sont les tâches réalisées par ChatGPT en matière de veille environnementale ?
- 5. Quelles sont les réserves concernant les résultats de ChatGPT ?

## **Doc. Utiliser ChatGPT pour réaliser la veille informationnelle**

#### *Source : ChatGPT*

ChatGPT peut apporter plusieurs avantages à la veille informationnelle technologique, concurrentielle, commerciale et environnementale. Voici comment vous pouvez bien le mettre en œuvre pour chaque domaine :

#### **1. Veille technologique :**

- **Recherche automatisée** : ChatGPT peut effectuer des recherches automatisées sur des sites Web, des bases de données techniques, des publications académiques, etc., pour recueillir des informations sur les dernières avancées technologiques dans votre domaine.
- **Analyse de données** : il peut analyser des données brutes, des articles de recherche et des rapports techniques pour extraire des tendances, des innovations et des opportunités technologiques.
- **Synthèse d'informations** : ChatGPT peut résumer des articles et des documents techniques, vous permettant de rester informé rapidement sur des sujets complexes.

#### **2. Veille concurrentielle :**

- **Suivi des concurrents** : utilisez ChatGPT pour surveiller les activités, les annonces et les stratégies de vos concurrents en utilisant des sources publiques disponibles en ligne.
- **Analyse comparative** : demandez à ChatGPT de comparer vos produits ou services avec ceux de vos concurrents en utilisant des informations accessibles publiquement.
- **Analyse SWOT** : générez des analyses SWOT (forces, faiblesses, opportunités, menaces) en utilisant les informations recueillies pour mieux comprendre votre position concurrentielle.

#### **3. Veille commerciale :**

- **Analyse de marché** : utilisez ChatGPT pour collecter des données sur les tendances du marché, la demande des consommateurs et les segments de marché émergents.
- **Prospection commerciale** : obtenez des listes de prospects potentiels en fonction de critères spécifiques, tels que la taille de l'entreprise, le secteur d'activité, etc.
- **Génération de contenu marketing** : ChatGPT peut vous aider à rédiger du contenu marketing, des descriptions de produits et des articles de blog pour promouvoir vos produits ou services.

#### **4. Veille environnementale :**

- **Suivi des réglementations** : utilisez ChatGPT pour suivre les changements dans les réglementations environnementales et les normes industrielles pertinentes.
- **Analyse des risques** : obtenez des informations sur les risques environnementaux potentiels liés à votre activité ou à votre industrie.
- **Rapports de durabilité** : générez des rapports de durabilité en utilisant les données collectées pour démontrer l'engagement de votre entreprise envers l'environnement.

#### **Pour bien mettre en œuvre ChatGPT dans ces domaines, assurez-vous de :**

- Former ChatGPT à comprendre vos besoins spécifiques en veille en lui fournissant des exemples pertinents.
- Utiliser des sources d'information fiables et vérifiées.
- Vérifier et valider les informations générées par ChatGPT, car il peut parfois fournir des informations inexactes.
- Mettre en place un processus de surveillance continue pour rester à jour.

N'oubliez pas que ChatGPT est un outil d'assistance et ne remplace pas complètement l'expertise humaine en matière de veille. Il doit être utilisé en complément de votre propre analyse et de votre jugement pour prendre des décisions éclairées.

**Source** 

## **Réflexion 6 – Évaluez la qualité des informations**

**Durée** : 30''

# ou

**Source** 

## **Travail à faire**

Connectez-vous au site **[www.hoaxbuster.com](http://www.hoaxbuster.com/)** et répondez aux questions suivantes.

- 1. Qu'est-ce qu'un hoax ?
- 2. Définissez ce qu'est un fake new
- 3. Citez 5 fausses informations diffusées récemment à partir du site [www.hoaxbuster.com.](http://www.hoaxbuster.com/)
- 4. Définissez ce qu'est une deepfake
- 5. Lisez le **document** et indiquez quels sont les problèmes soulevés par cet article et les solutions proposées

## **Doc. Évaluation d'un site**

Un document internet doit faire l'objet des mêmes contrôles de fiabilité que les autres documents. Ces règles reposent sur les questions suivantes : **Qui, Quoi, Ou, Quand, Comment, Pourquoi.** La fiabilité des informations doit venir de la convergence des réponses à ces questions.

## **QUI ?**

- ✓ Quelles sont les compétences de l'auteur ?
- ✓ Fournit-on des renseignements qui permettent d'entrer en contact avec le ou les auteurs ? (Email, adresse ...)
- ✓ Y a-t-il moyen de vérifier le sérieux d'une organisation si elle n'est pas connue ?

#### **QUOI ?**

Lors de la recherche d'une information à l'aide d'un moteur, le nombre de sites référencés peut être énorme. La lecture des résumés peut être une indication sur la valeur du site.

- ✓ L'information fournie est-elle unique ? Existe-t-elle sur plusieurs sites ? Existe-t-il des liens entre ces sites ?
- ✓ A quel public s'adresse-t-on (spécialiste, général, initié, ...) ?

#### **OÙ ?**

Faire attention à la « nationalité » des renseignements obtenus notamment en ce qui concerne la législation. Choisir en priorité les informations qui sont fournies par un site situé dans la zone géographique relative aux informations cherchées. En règle générale, l'adresse du site est intéressante, car elle apporte de précieux renseignements. Elle est composée du nom du site suivi d'une extension de 3 ou 4 lettres qui indique la nature du site ou son origine géographique. (Exemple : [www.fnac.com](http://www.fnac.com/) )

## **QUAND ?**

Internet fournit des informations en temps réel dont il est difficile de contrôler la fiabilité. Confronter les infos avec d'autres sources. Une information surprenante n'est fiable que si son auteur cite ses sources. II n'y a pas lieu d'adopter cette attitude si l'information vient d'un organisme qualifié ou officiel. (INSEE, OCDE etc.).

- ✓ Quelle est la date de création du site ? Quelle est celle de sa dernière mise à jour ?
- L'information est-elle confirmée par d'autres sites ? et ces sites sont-ils fiables ?

## **COMMENT ?**

Les informations peuvent être rédigées ou chiffrées. Les statistiques d'un organisme officiel sont plus fiables que l'exploitation qu'un particulier peut faire de ces chiffres...

- Les ressources sont-elles bien organisées et présentées de façon logique ?
- S'il s'agit d'un site multimédia, quelle est la qualité visuelle et sonore des documents proposés ?
- Les liens sont-ils complets, pertinents et appropriés ? Fiables ?
- ✓ Le site est-il facilement « navigable » ? Son interface est-elle efficace ?
- Le type de langage employé est-il familier ? Scientifique ?...
- ✓ Les documents sont-ils rédigés dans une langue correcte (orthographe et grammaire) ?

#### **POURQUOI ?**

La mise en ligne d'informations est toujours réalisée avec une intention. Les motivations peuvent être les suivantes : **Altruisme :** Ce peut être le plaisir altruiste de rendre service à la collectivité ; **Egoïsme :** Ce peut être la satisfaction d'un ego personnel, regardez comme je suis beau, intelligent, habile... ; **Capitalisme :** Ce peut être pour déclencher chez l'internaute un comportement d'achat. ; **Prosélytisme :** Ce peut être la volonté prosélyte de diffuser des idées.

Quel est le but du site ? Ce but est-il énoncé clairement ? Y a-t-il un résumé du contenu du site sur la page d'accueil ?

L'auteur fournit-il des indications sur les motifs des informations qu'il diffuse sur le réseau ? (Passion, formation personnelle, altruisme...)

- L'information est-elle gratuite, comme un service à la communauté ? Y a-t-il des publicités sur le site ? Si oui, ont-elles un rapport avec les informations que vous cherchez ?
- Les publicités sont-elles clairement séparées du contenu des documents ?

## Missions professionnelles **Mission 1 – Réaliser une étude de la concurrence avec**  Erbiolinê **ChatGPT** Durée :1h **Source** ou

## **Contexte professionnel**

Vous travaillez pour la société Erbioline. La directrice, Mme Berthod, vous demande de réaliser une étude de la concurrence en France et notamment des principaux fabricants qui produisent uniquement des cosmétiques bios et naturels. Pour chaque entreprise elle souhaite connaitre :

- le chiffre d'affaires et l'emplacement du siège social ;
- les labels et certifications de chaque société ;
- les organismes certificateurs avec lesquels ces entreprises travaillent :
- les sociétés qui produisent uniquement des produits bioq et naturels ;
- leurs produits solaires phares :
- Les sociétés qui fabriquent des crèmes hypoallergéniques pour homme à base de Citrus Grandis.

## **Travail à faire**

Réalisez les recherches demandées puis construisez un rapport destiné à Mme Berthod qui répondent à ses questions.

## **Doc. Méthodologie de recherche avec ChatGPT.**

*Source : Plateforme TIC-Bureautique ; le génie éditeur ; cterrier*

## **1. Rédiger la question (Prompt)**

Vous devez imaginer ChatGPT comme un expert à votre disposition qui va répondre à vos questions de la façon la plus précise possible. Plus vos questions seront précises et plus les réponses le seront également.

Pour rendre les requêtes plus performantes les étapes suivantes doivent être respectées :

- **Préparez la requête en identifiant les mots clés** à utiliser.
- Formulez la question en **langage naturel** avec des phrases complètes, en y intégrant les mots clés afin que ChatGPT comprenne mieux le contexte de la demande. Vous devez formuler votre question telle que vous la diriez à une personne en fournissant un maximum de contexte et de détail pour lui donner un maximum d'informations exploitables.

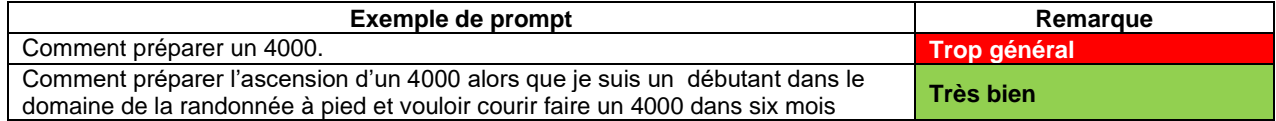

- **Posez des questions simples et directes** plus faciles à comprendre et à répondre pour ChatGPT.
- Reformulez la question, si la réponse ne vous convient pas, en utilisant des synonymes ou en modifiant légèrement la formulation. Cela aide ChatGPT à comprendre la demande sous un angle différent.

Vous pouvez introduire un véritable dialogue avec ChatGPT en lui demandant de compléter une réponse insuffisante ou partielle. Vous pouvez également décomposer une requête en plusieurs prompts qui aborderont différents aspects d'un problème ou d'un thème.

## **2. S'approprier la réponse**

Les productions de ChatGPT sont assez mécaniques si les prompts sont mal rédigés et ont une structure en 3 parties facilement identifiables.

- une phrase ou un paragraphe d'introduction ;
- une réponse sous la forme de points clés avec des puces ou numérotées :
- une phrase ou un paragraphe de conclusion.

La logique est la même pour une réponse complexe qui aborde plusieurs aspects. Chaque aspect reprend la même structure.

Vous devez vous approprier le texte et éliminer son côté trop mécanique en gardant le fond et en modifiant la forme, rédigez les phrases avec votre vocabulaire et vos mots, complétez éventuellement la réponse en y ajoutant des idées, des remarques ou des exemples personnels.

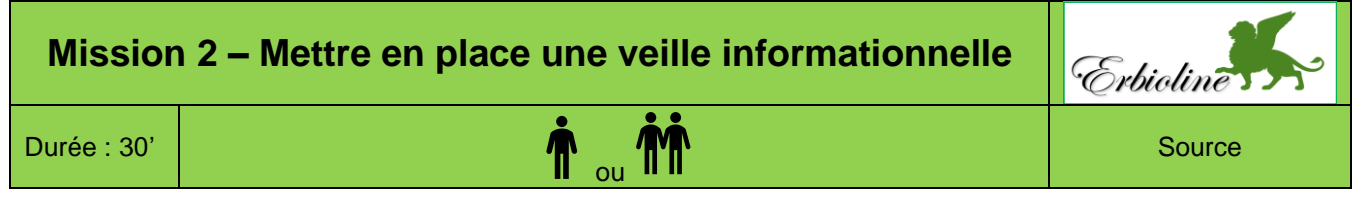

**Cette mission est extraite de l'ouvrage D4 « Soutenir le fonctionnement et le développement de la PME », chapitre 2 « Collecte et structuration d'informations » du site www.bts-g-pme.com**

#### **Contexte professionnel**

Vous travaillez pour la société Erbioline. La directrice de la société, Camille Berthod, vient d'apprendre qu'une société concurrente va commercialiser dans un mois une crème solaire hypoallergénique à l'essence Citrus Grandis spéciale pour les hommes. C'est un coup dur pour Erbioline, car l'entreprise travaille sur un produit équivalent depuis 2 ans et sa date de lancement est prévue dans 3 mois.

Après avoir consulté le site de ce concurrent, Mme Berthod a découvert que la crème solaire est annoncée depuis déjà 3 mois et que personne ne s'en est rendu compte. Elle en a parlé à Lucienne Parent (commerciale) qui était présent au salon du bien-être de Grenoble il y a 4 mois. Cette dernière a confirmé en avoir entendu parlé lors du salon et avoir oublié de faire remonter l'information auprès de la direction et du service commercial.

## **Travail à faire**

Camille Berthod est furieuse et vous demande comment l'entreprise aurait pu éviter ce problème.

1. Expliquez comment éviter que ce problème ne se reproduise dans l'avenir.

Mme Berthod vous remet une liste de thèmes sensibles.

2. Identifiez pour chaque information recherchée, sa ou ses sources et la façon de l'obtenir.

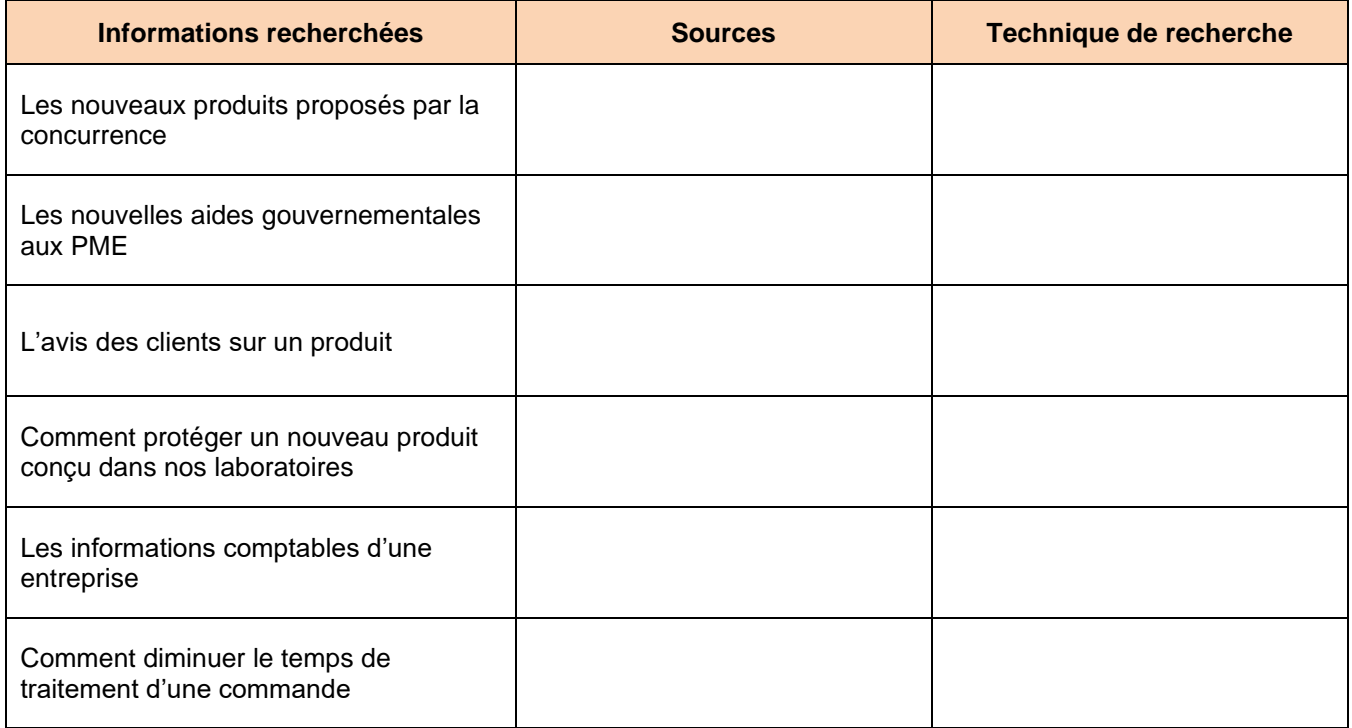

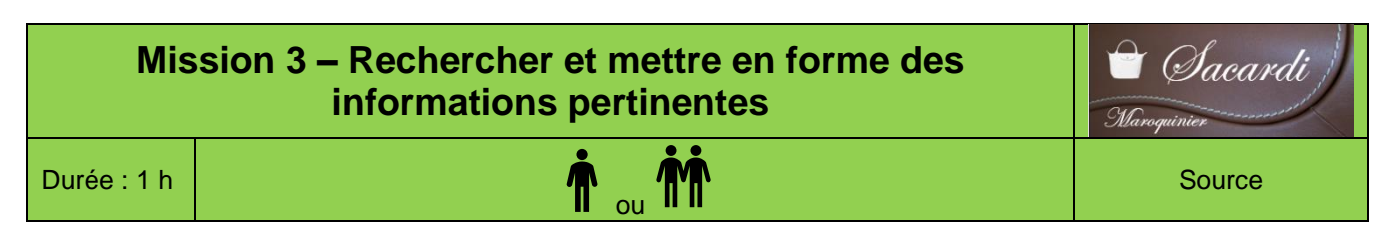

## **Contexte professionnel**

Sacardi SA fabrique des maroquineries de luxe depuis 1989 à Bourg en Bresse. Elle emploie 45 personnes.

#### **Sacardi SA**

## **81 Boulevard de Brou 01000 Bourg en Bresse**

Tél. : 04 74 18 xx xx - Fax : 04 74 18 xx xx Mél : [contact@sacardi.fr](mailto:contact@sacardi.fr) - site : [http://www.sacardi.fr](http://www.sacardi.fr/)

Bien que la crise du Covid soit terminée un certain public reste attentif à sa protection dans les lieux publics. Un client a demandé à l'entreprise de travailler sur un masque de protection respiratoire, esthétique et de qualité, réutilisable et à fortes qualités filtrantes. Le responsable technique du service R&D travaille depuis plusieurs mois sur un masque en fibre et silicone. Il a pris contact avec une société locale qui est spécialisée dans les filtres à particules pour automobile.

Une recherche commune a permis de mettre au point un masque transparent qui utilise les vertus filtrantes de la céramique. Le résultat et un masque transparent déclinée en 2 versions : une version professionnelle à haut pouvoir filtrant et une version grand public qui peut être personnalisée par le distributeur.

## **Travail à faire**

#### **Identifier des données pertinentes**

M. Sacardi vous demande de lui trouver des informations concernant la concurrence.

- 1. Dressez une liste de mots-clés destinés à vous aider dans votre recherche.
- 2. Recherchez sur Internet des informations concernant des masques de protection respiratoire concurrents.
- 3. Trouvez les coordonnées de trois distributeurs nationaux de masques professionnels.

## **Créer un support de communication**

M. Sacardi doit régulièrement répondre à des personnes qui s'interrogent sur les avantages de ces nouveaux masques comparés à la concurrence.

4. Créez une fiche d'information au format A5 (flyer) qui expliquera les avantages de ces masques.

## **Doc. 1 Un masque de nouvelle génération performant, réutilisable et esthétique**

- **Protection** → Du nez et de la bouche grâce aux filtres en céramique technique ; des yeux par la visière.
- **Confort** → Masque en silicone, traitement antibuée, grande respirabilité, visière amovible.
- **Hygiénique & zéro déchet** → Matériaux biocompatibles sans date de péremption et facilement nettoyables avec de l'eau savonneuse.
- **Esthétique** → Zone totalement transparente devant la bouche pour voir les expressions du visage.
- **Évolutif** → En changeant les cartouches filtrantes, migration vers les filtrations FFP1 (filtration d'au moins 78% des particules en suspension), FFP2 (au moins 92%) ou FFP3 (au moins 98%).

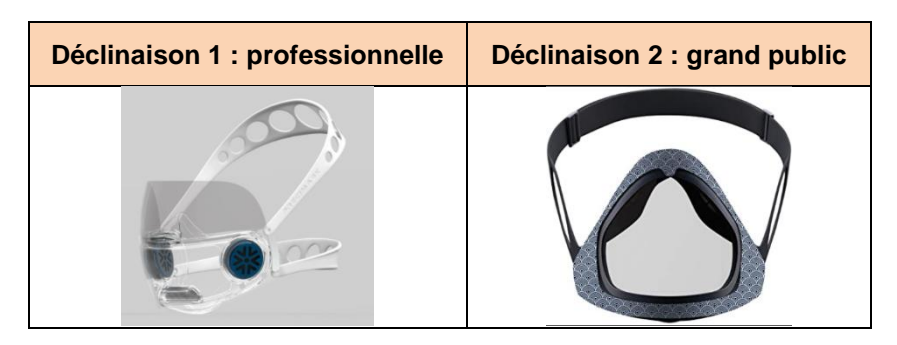

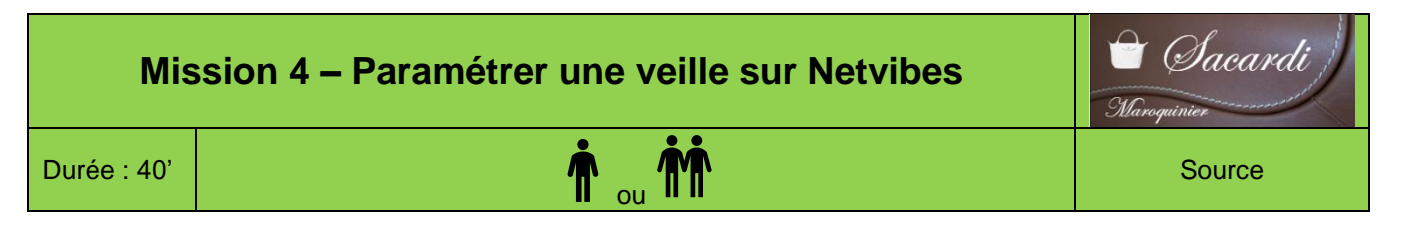

## **Contexte professionnel**

Sacardi SA fabrique des maroquineries de luxe depuis 1989 à Bourg en Bresse. Elle emploie 45 personnes.

#### **Sacardi SA**

**81 Boulevard de Brou 01000 Bourg en Bresse**

Tél. : 04 74 18 xx xx - Fax : 04 74 18 xx xx Mél : [contact@sacardi.fr](mailto:contact@sacardi.fr) - site : [http://www.sacardi.fr](http://www.sacardi.fr/)

Un client de la société a demandé à l'entreprise de travailler sur un masque de protection respiratoire, esthétique et de qualité, réutilisable et à fortes qualités filtrantes. Le responsable technique du service R&D travaille depuis plusieurs mois sur un masque en fibre et silicone. Il a pris contact avec une société locale qui est spécialisée dans les filtres à particules pour automobile.

Une recherche commune a permis de mettre au point un masque transparent qui utilise les vertus filtrantes de la céramique. Le résultat et un masque transparent déclinée en 2 versions : une version professionnelle à haut pouvoir filtrant et une version grand public qui peut être personnalisée par le distributeur.

## **Travail à faire**

En vous aidant du **document**, réalisez les tâches suivantes :

- 1. Paramétrez une veille numérique sur l'expression **masque de protection respiratoire céramique** sur Google Alertes.
- 2. Créez un compte sur Netvibes et paramétrez une veille numérique sur le Covid.

## **Doc. Utiliser Netvibes**

#### **1. Créer un compte**

- Ouvrez la page Netvibes : <http://www.netvibes.com/fr>
- Cliquez sur le bouton **En languiste de la late l'écran puis saisissez votre adresse mél et votre mot de passe.**
- Activez la case anti-robot puis activez la case **J'accepte les conditions**.
- Cliquez sur le bouton **S'inscrire**.
- Ouvrez votre boîte Mél et confirmez votre inscription.

#### **2. Se connecter**

- Ouvrez Netvibes [: http://www.netvibes.com/signin](http://www.netvibes.com/signin)
- Cliquez sur l'option  $\frac{Se \text{ connecter}}{e}$  en haut de la fenêtre.
- Saisissez votre identifiant et votre mot de passe.
- Cliquez sur le bouton **Se connecter.**
- Cliquez sur le bouton **Aller sur mon Dashboard** en haut de l'écran.

## **3. Modifier le mode d'affichage**

- Cliquez en haut de l'écran sur le bouton correspondant à l'affichage souhaité **en les autres** et entrem

## **4. Rechercher une information**

- Cliquez dans la zone et saisissez le mot clé ou l'expression clé de la recherche puis cliquez sur l'outil .

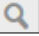

## **5. Créer un écran (Dashboard) et ajouter des applications (widgets)**

#### • **Créer un Dashboard**

- Cliquez sur le bouton Dashboards v - Nouveau....

- Saisissez le nom de votre écran.
- $O<sub>II</sub>$
- Sélectionnez un écran prédéfini.
- Cliquez sur le bouton **Créer le Dashboard**.
- Sélectionnez une image puis un cadre de mise en forme.

- Sélectionnez la couleur d'arrière-plan.

- Cliquez sur le bouton **Valider**.

- Le Dashboard est affiché. En mode **apps**, il contient des onglets paramétrables :
- $\overline{\mathbf{5}}$  $\bullet$  $\frac{10}{10}$  and  $\frac{12}{10}$   $\times$  $\overline{11}$  and  $\overline{22}$   $\times$  $20 - 1122$ Microsoft Office e en page de l'onglet

#### • **Gérer les onglets**

#### **Ajouter un onglet**

- Cliquez sur le bouton **de la droite des onglets.**
- Modifiez le nom et sélectionnez une mise en page dans le volet droit.

#### **Supprimer un onglet**

- Activez l'onglet à supprimer puis cliquez sur le bouton déroulant à droite du
- nom de l'onglet et cliquez sur le bouton **Supprimer**.
- Confirmez la suppression en cliquant sur **Oui**.

## **6. Ajouter des widgets à un onglet**

- Activez le Dashboard et l'onglet à paramétrer.
- Cliquez sur le bouton  $\begin{bmatrix} \frac{1}{2} & \frac{1}{2} \\ \frac{1}{2} & \frac{1}{2} \\ \frac{1}{2} & \frac{1}{2} \end{bmatrix}$ en haut de l'écran.
- 
- Cliquez sur le lien **Apps**, dans le volet gauche, pour le développer et sélectionnez au-dessous une catégorie de Widgets. - Saisissez les mots clés de recherche et paramétrez au-dessous les critères de recherche.
- 
- Validez par **[Entrée]**. - Cliquez sur l'application à ajouter à l'onglet et sélectionnez l'onglet destination.
- Cliquez sur le bouton **Ajouter à votre Dashboard**.
- 

## **7. Supprimer un Dashboard**

- Cliquez sur le bouton **Dashboards**  $\cdot$  en haut de l'écran puis sur Gérer...
- Cliquez sur le bouton **Supprimer** du Dashboard à supprimer puis cliquez sur **OK** pour confirmer la suppression.
- Cliquez sur le bouton **Retour vers mon Dashboard** en haut à gauche de l'écran.

## **8. Changer de Dashboard actif**

- Cliquez sur le bouton **Dashboards** v en haut de l'écran et sélectionnez au-dessous, l'écran à afficher.

## **9. S'abonner à un flux RSS**

#### • **Le lien netvibes est affiché sur la page des flux RSS**

- Activez un site qui possède un flux RSS.
- Cliquez sur le bouton **netvibes,** du flux auquel s'abonner, si le bouton est affiché.  $\Rightarrow$  Le site se connecte à netvibes.
- Connectez-vous à netvibes à l'aide de votre identifiant et de votre mot de passe. La fenêtre suivante permet de rattacher le flux à un onglet du Dashboard.
- 
- Sélectionnez l'onglet destination. - Cliquez sur le bouton **Ajouter à mon tableau de bord.**

## • **Le lien netvibes n'est pas affiché sur la page des flux RSS**

- Cliquez-droit le bouton **XML** ou le **lien du flux RSS** et sélectionnez **Copier l'adresse du lien**.
- Activez netvibes et votre Dashboard

- Cliquez sur le bouton **+ Ajouter** en haut de l'écran. - Cliquez sur le bouton **App de lecture**.

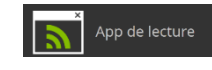

- Collez le lien dans la zone de saisie puis cliquez sur le bouton **}** à droite de la zone. L'icône du lien RSS est transférée au-dessous.

- Cliquez l'icône au-dessous.

- Sélectionnez l'onglet destination du flux
- Cliquez sur le bouton **Ajouter à votre Dashboard.**

 $\Rightarrow$  Le flux est affiché dans l'onglet.

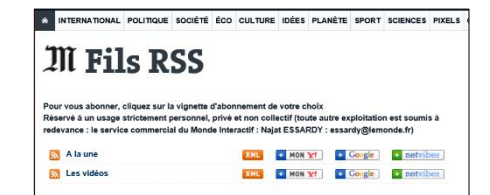

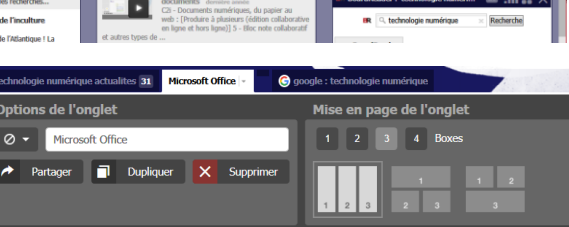

a e

Ы

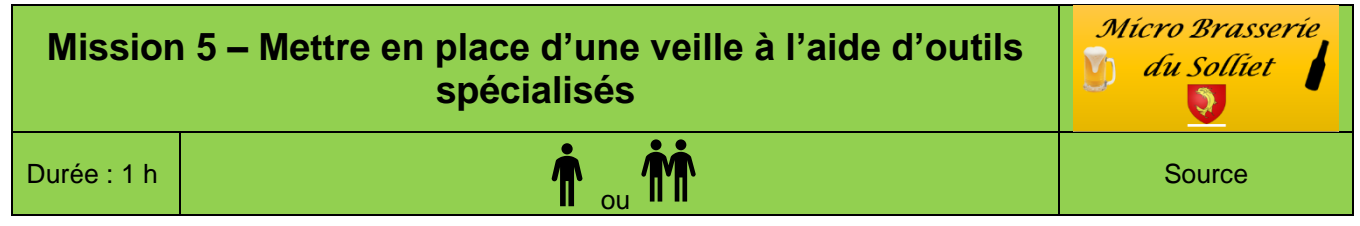

## **Contexte professionnel**

La Micro-Brasserie du Solliet a été créée en 2013 par **Adrien Long**. Elle conçoit et commercialise des bières locales (bière blanche, bière brune, bière ambré, bière de montagne, bière au genépi…) qu'elle fait fabriquer par un sous-traitant. Elle participe à des évènements festifs ou des salons et foires (fête de la bière, fête du patrimoine, fête de village, salon du bien-être, évènements sportifs…).

Depuis sa création l'entreprise connait un succès croissant qui est indissociable de l'attrait du public pour des produits locaux plus typés que les bières commercialisées par les grands producteurs nationaux et internationaux. Par ailleurs, installées à Grenoble, dans une région touristique, les bières de la société ont rapidement été référencées dans les bars et restaurants des stations de ski locales ce qui a contribué à donner une image prémium à nos bières.

Mais depuis quelques année l'engouement pour les bières locales a incité d'autres sociétés à créer des microbrasseries. L'entreprise doit être plus à l'écoute du marché et de la concurrence si elle souhaite conserver ses avantages concurrentiels. Pour rester compétitif et continuer à répondre aux besoins des clients, Adrien Long vous confie la mission d'automatiser la veille commerciale au sein de l'entreprise.

## **Travail à faire**

À l'aide des informations fournies dans les différents documents réalisez les tâches suivantes (présentez vos résultats dans un rapport en affichant des copies d'écran des applications utilisées).

#### **Préparer la veille digitale** (**documents 1** et **2**)

- 1. Expliquez dans une courte note qui sera remise au personnel les objectifs de la veille commerciale.
- 2. Lister les mots clés de recherche à paramétrer pour la veille.

#### **Agrégateur d'information Feedly (document 3)**

3. Programmer une veille avec Feedly et abonnez-vous à plusieurs flux concernant le secteur des brasseurs de bières ou des brasseries locales.

#### **Programmer des alertes avec Talkwalker Alerts (document 4)**

4. Créez des alertes à l'aide de TalkWalker Alerts sur les 3 concurrents de la société.

#### **Afficher les statistiques de fréquentation d'un site avec Semrush (document 5)**

5. Recherchez les données qui concernent la brasserie du Mont-Blanc (URL = **brasserie-montblanc.com**)

#### **Accéder aux avis concernant une entreprise et publiés sur le Web avec Trustpilot (document 6)**

M. Long un entendu parler de la société Tribulle qui a mis en place une diffusion performante de ses bières sur la France et la Belgique. Il souhaite connaître les avis des consommateurs qui concernent cette société.

6. Recherchez les avis concernant la société Tribulle sur le site Trustpilot et indiquez le nombre d'avis et la note globale obtenue.

## **Doc. 1 Entretien avec Adrien Long**

**A.L.** : de plus en plus de micro-brasseries sont créées et nous concurrencent. À terme, ces entreprises peuvent nous faire du tort, réduire notre chiffre d'affaires et rogner nos marges. Nous ne nous en sommes pas trop préoccupé jusqu'à présent, mais il semble important de mettre en place une veille dynamique destinée à surveiller leurs offres.

**Vous** : la veille doit-elle concerner uniquement les concurrents de la société ?

**A.L.** : non, il faut également surveiller l'évolution du marché, les attentes des clients et les goûts des consommateurs afin de proposer des produits adaptés à la demande. Il peut être intéressant regardez ce qui se passe dans d'autres régions de France et dans d'autres pays pour mieux anticiper les évolutions possibles.

#### **Vous** : Quels sont les priorités ?

**A.L.** : Nous devons organiser notre veille autour de nos produits phare « les bières de terroire ». Nous ne pouvons plus réaliser la veille de façon aléatoire. Nous devons mettre en œuvre une organisation rigoureuse et une quête systématique de l'information. Il semble important d'automatiser la recherche en ayant recours à des applications spécialisées et en s'abonnant à des flux d'informations. Il faudrait surveiller plus particulièrement les brasseurs suivants « brasserie du mont blanc » ; « brasserie Veyrat » et « brasserie du Dauphiné » qui sont nos concurrents les plus sérieux.

## **Doc. 2 Les étapes de la démarche de veille**

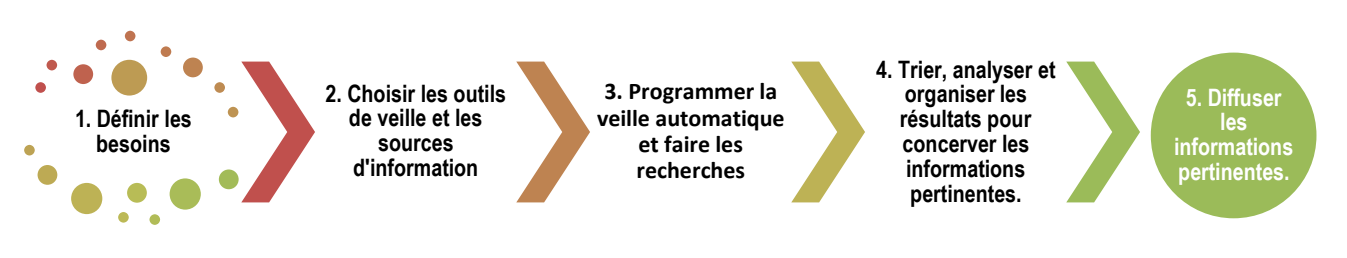

## **Doc. 3 Feedly, un agrégateur de flux RSS**

## **Présentation**

Feedly est un agrégateur de contenu en ligne. Il permet de programmer une veille et de paramétrer des abonnements à des sites Web, à des flux RSS.

## **Procédure**

- **-** Connectez-vous au site [www.feedly.com](http://www.feedly.com/) et activez la solution gratuite de Feedly.
- Créez un flux dans le volet gauche consacré aux Brasseurs.
- Paramétrez une veille sur le mot Brasseur et sur la brasserie du Mont-Blanc.
- Lancer la recherche sélectionner les flux à suivre.
- Activez l'affichage des flux en cliquant **Aujourd'hui** dans le volet gauche.

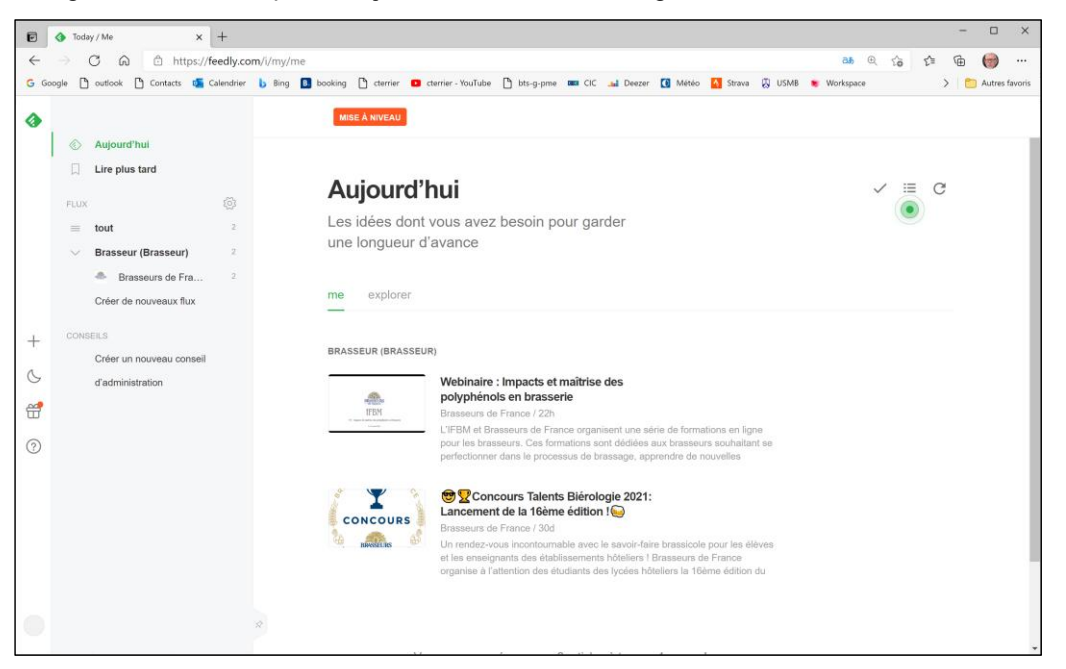

## **Doc. 4 Talwalker Alerts**

## **Présentation**

Talkwalker est une application de veille payante qui permet de programmer des alertes à l'aide de mots clés sur le web et sur les réseaux sociaux (ce que ne fait pas Google Alertes).

## **Procédure**

- **-** Connectez-vous au site [www.talkwalker.com/fr/alerts.](http://www.talkwalker.com/fr/alerts)
- Créez un flux dans le volet gauche consacré aux Brasseurs.
- Paramétrez une veille sur le mot Brasseur et sur la brasserie du Mont-Blanc puis indiquez les lieux dans lesquels faire la recherche (actualités, réseaux…)
- Activez la case de validation des conditions d'utilisation.
- Lancez la recherche en activant le bouton **Créer l'alerte**.
- Confirmez la création de votre compte Talwkwalker à partir du lien envoyé sur votre boîte mél et paramétrez votre mot de passe.
- Créez des alertes à l'aide de talkwalker Alertssur les 3 concurrents de la société : « brasserie du mont blanc » ; « brasserie Veyrat » et « brasserie du Dauphiné »

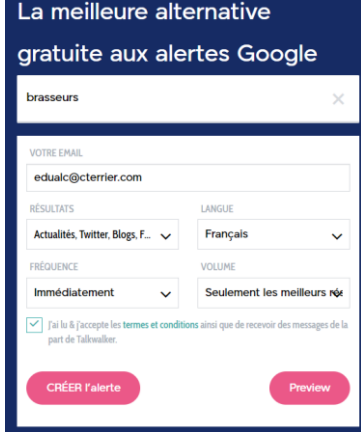

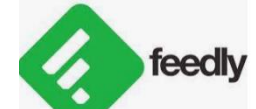

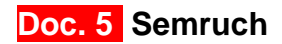

#### **Présentation**

*Semrush est un éditeur d'applications en ligne basé à Boston. Il propose des abonnements à son logiciel de visibilité sur le Web et d'analyse marketing sur Internet et les réseaux sociaux. L'application fournit des données concernant notamment le trafic des sites Internet, le montant du CPC (Coût par Clic) des mots clés Google Ads (régie publicitaire de Google), l'audit des sites, la recherche de sujets, la génération de leads (contacts) et d'autres données liées au référencement.*

## **Procédure**

- **-** Connectez-vous au site<https://fr.semrush.com/sem/> et activez la solution d'essai.
- Créez votre compte et paramétrez votre mot de passe.
- Sélectionnez la formule à utiliser pour l'essai puis cliquez le bouton **Ignorer l'essai**.
- Affichez les informations qui concernent la « brasserie du Mont-Blanc » (URL = **brasserie-montblanc.com**)

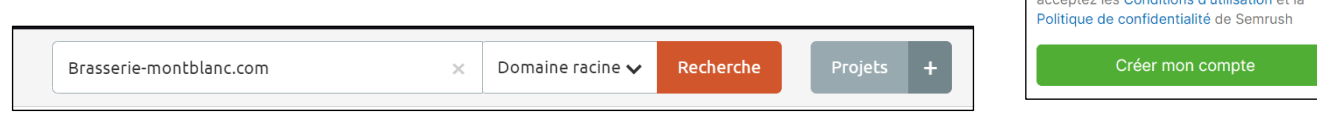

## **Doc. 6 Trustpilot**

#### **Présentation**

*Trustpilot est une plateforme d'avis gratuite et ouverte à toutes les entreprises et tous les consommateurs. En partageant leurs avis sur Trustpilot les utilisateurs ou consommateurs permettent aux entreprises de mieux connaitre l'avis des clients sur leur entreprise et leur activité.*

#### **Procédure**

M. Long un entendu parler de la société Tribulle qui a mis en place une diffusion performante de ses bières sur la France la Belgique. Il souhaite connaître les avis des consommateurs qui concerne cette société.

- 7. Recherchez les avis concernant la société Tribulle sur le site Trustpilot et indiquez le nombre d'avis et la note globale obtenus.
- **-** Connectez-vous au site [https://fr.trustpilot.com/.](https://fr.trustpilot.com/)
- cliquez le bouton **Catégories** en haut de l'écran.
- Sélectionnez la catégorie **Bières et vin** puis la sous-catégorie **Brasserie**.
- Recherchez puis cliquez la brasserie Tribulle.

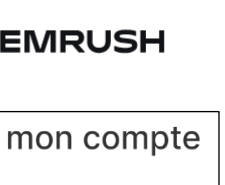

OS

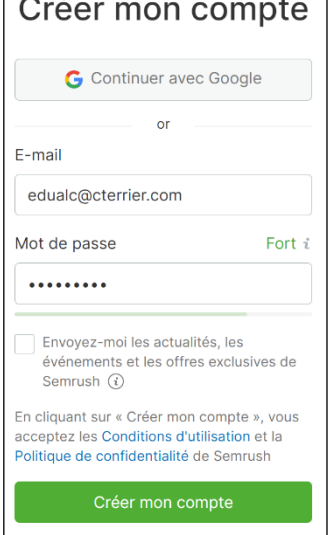

## Ressources

## 1. Mettre en œuvre une stratégie de veille

- De nombreux risques peuvent déstabiliser une entreprise ou lui faire perdre sa position :
- ➢ Être dépassé par des produits ou services concurrents de meilleure qualité, plus innovants ou moins chers ;
- ➢ Ne plus être adaptée aux évolutions réglementaires ;
- $\triangleright$  une inadaptation des produits ou services aux nouvelles attentes du marché.
- ➢ voir son image et sa réputation détériorée sur les réseaux sociaux

Pour rester concurrentielle l'entreprise doit être à l'écoute de toutes évolutions susceptibles de remettre en cause sa situation, son marché et ses avantages concurrentiels. Ces évolutions concernent :

- les domaines **économiques, juridiques** (lois, règlements…) ; **technologiques** (évolution des techniques, des matériels, des matières…) ; **commerciaux** (initiatives, promotions…) ; **concurrentiels** (nouveaux concurrents, nouveaux produits, axes de recherches, accords, contrats, partenariats, rachats, alliances…).
- son **image de marque**, de sa **réputation** sur le Web et les réseaux sociaux.

La **veille informationnelle** permet d'identifier et d'anticiper ces tendances et ces évolutions.

Il est indispensable qu'une personne (un veilleur) soit chargée de mettre en œuvre la veille digitale, pour **rechercher, trier, analyser** puis **diffuser** les informations pertinentes auprès des personnes concernées.

## 2. Rechercher des informations

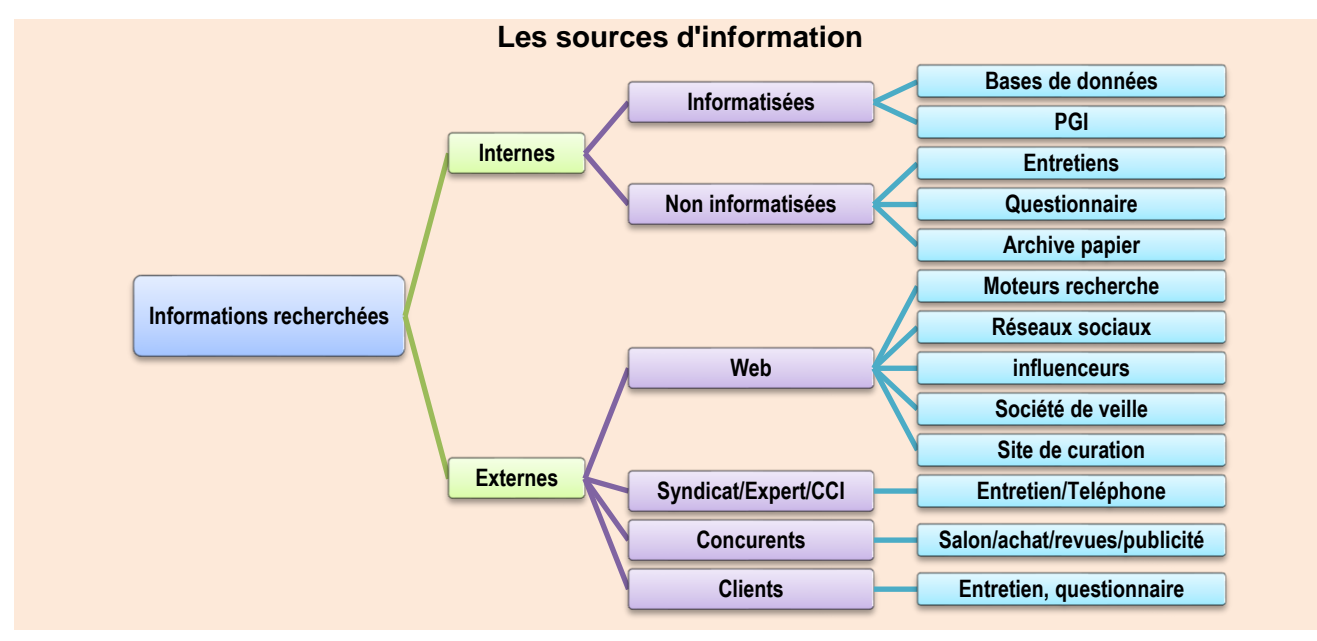

## 2.1. En dehors d'internet

L'entreprise possède de nombreuses informations dans son système informatique. Elles concernent les statistiques de ventes, les retours au service après-ventes, les réactions et les demandes des clients qui parviennent à l'entreprise ou qui sont transmises aux commerciaux, etc.

En ce qui concerne la **veille concurrentielle** il est possible d'obtenir des informations :

- sur les stands des concurrents à l'occasion des foires et salons ;
- par des collectes de documentations auprès des entreprises ;
- par des achats des produits concurrents.

Il est également possible d'avoir des informations dans la presse quotidienne, par des discussions avec les clients et les fournisseurs, en s'abonnant à des revues thématiques ou professionnelles.

## 2.2. Sur internet

## • **Les sources d'informations**

La veille se fait de plus sur le web en butinant des informations utiles sur :

- les **sites spécialisés** (professionnels, technologiques, juridiques) ;
- les **sites des concurrents** pour identifier leurs stratégies, leurs évolutions ;
- les réseaux sociaux (Facebook, Instagram, Pinterest, LinkedIn, Twitter, Snapchat, TikTok...) pour identifier les attentes, les besoins, les réactions des clients. Les comptes d'influenceurs (blogueurs, expert, journalistes…) qui inspirent et conseillent le marché et qui peuvent faire et défaire l'**e-réputation**, l'**image de marque** de l'entreprise, de ses produits ou de ses services.

La **veille** recourt de plus en plus à des outils et des applications accessibles sur le Web. Elle utilise la méthode **push** qui consiste à collecter puis envoyer les informations vers le demandeur, par opposition à la méthode **pull** qui consiste à aller chercher l'information.

Attention, ces outils tendent parfois à noyer les informations importantes au milieu de flux d'informations accessoires (**infobésité**). C'est la raison pour laquelle certaines sociétés recourent à des entreprises spécialisées dans la veille et la curation de contenus.

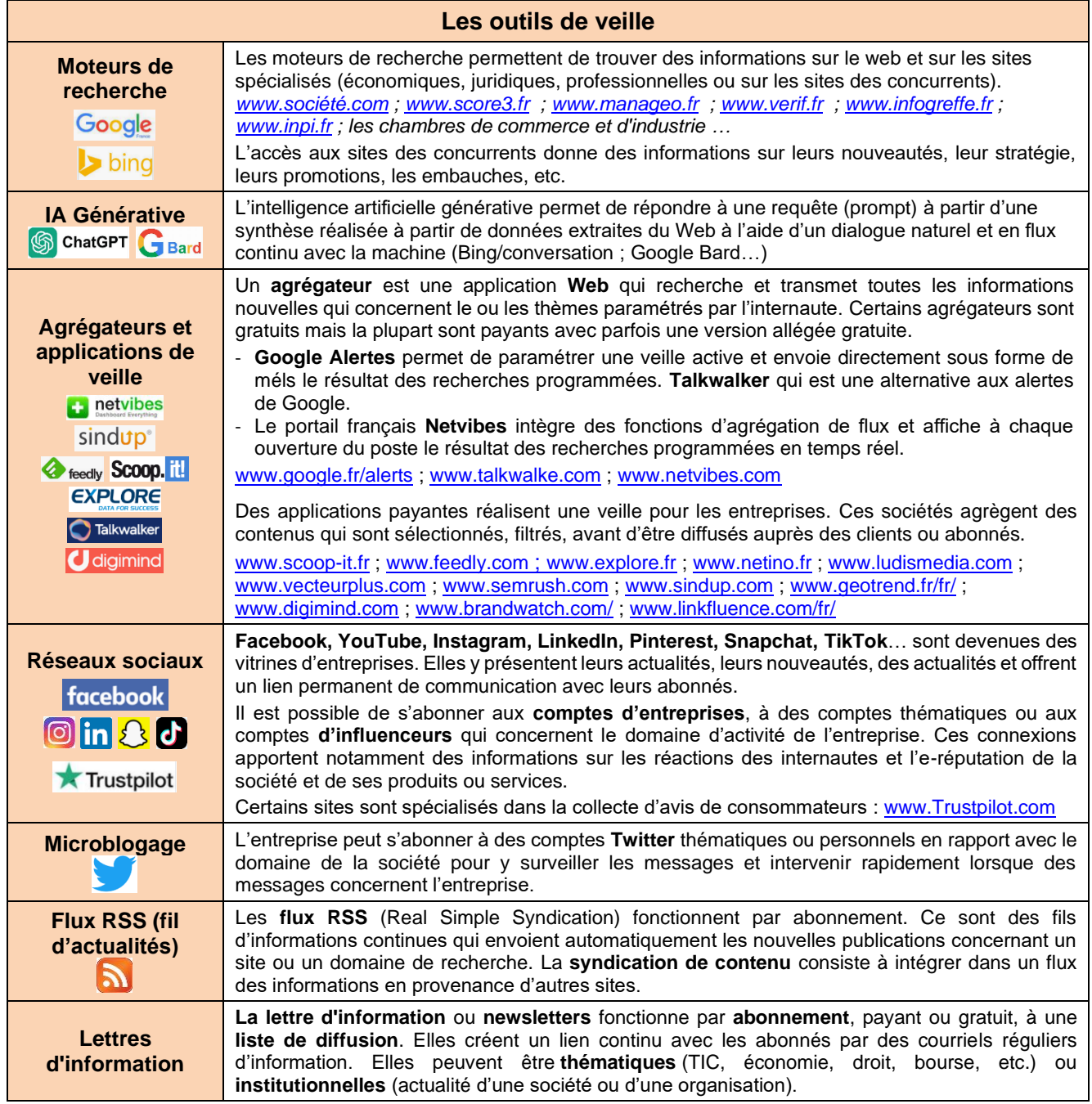

## • **Rechercher avec les moteurs de recherche**

Les moteurs de recherche sont les outils les plus utilisés pour trouver des informations. Leur usage est gratuit mais certains collectent les données des utilisateurs pour les revendre. Une pratique de plus en plus dénoncée.

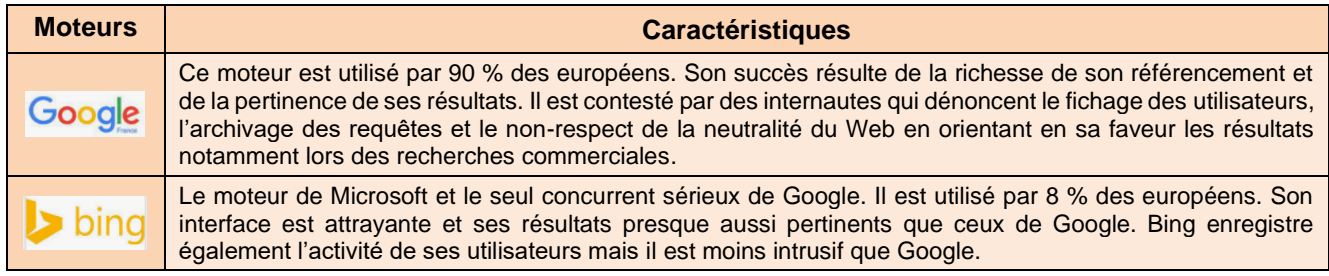

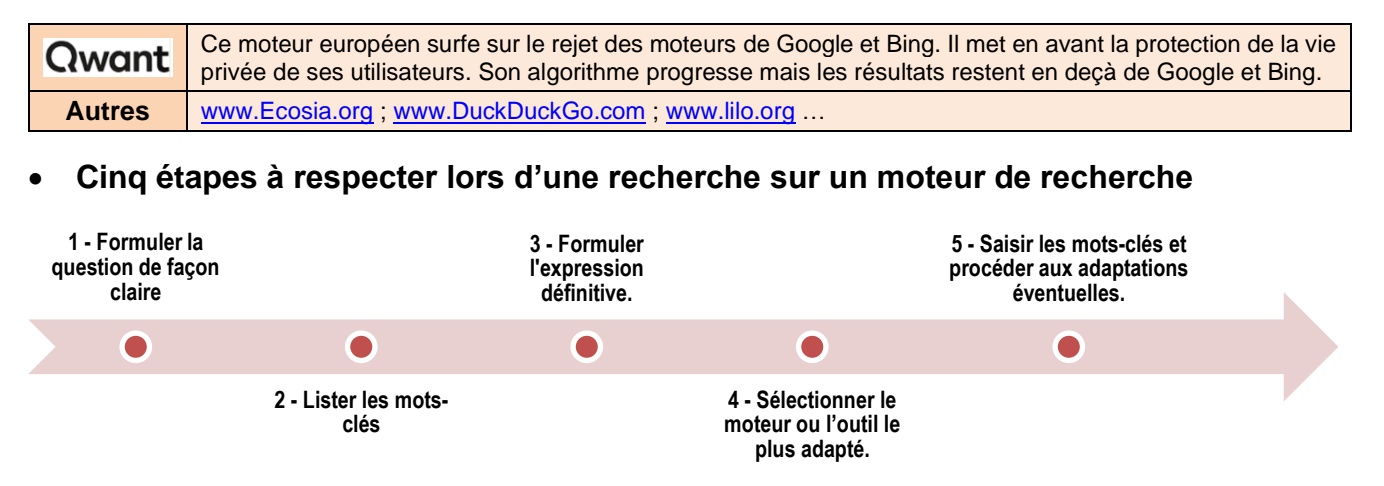

## 3. Sélectionner, évaluer, trier les résultats pertinents

Internet contient de grandes quantités d'informations dont la qualité et la fiabilité sont parfois très relatives. Il faut apprendre à les évaluer. Cette étape consiste à analyser et trier les contenus afin de ne retenir que les plus pertinents, ceux qui correspondent à l'objet de la recherche et qui apportent une information utilisable et intéressante.

Ce travail peut être fait par la personne qui est chargée de réaliser la veille au sein de l'entreprise (le veilleur) ou il peut être sous-traité à une entreprise spécialisée dans la veille ou dans la curation de contenus.

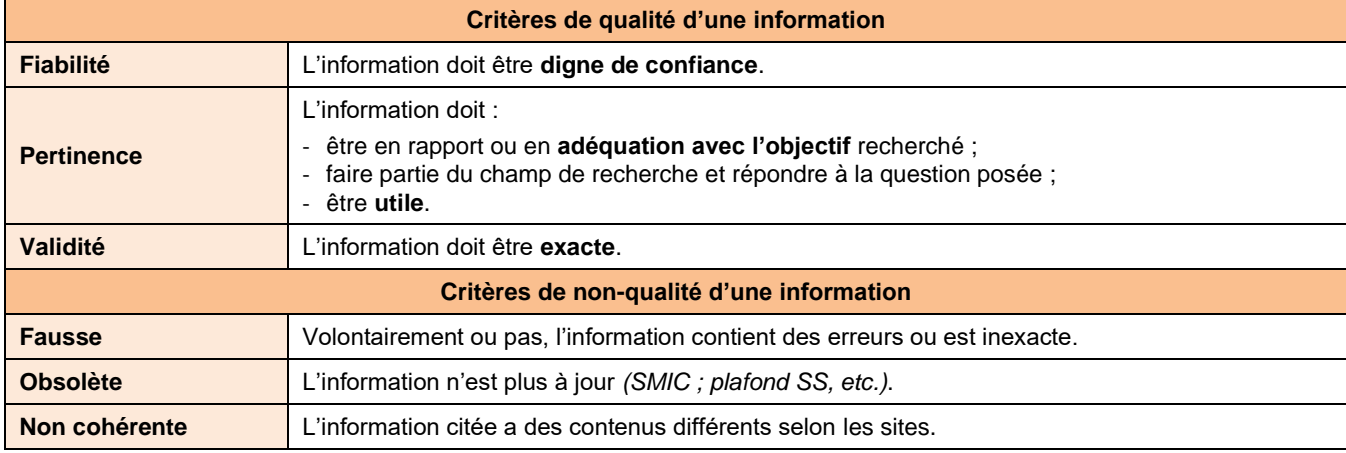

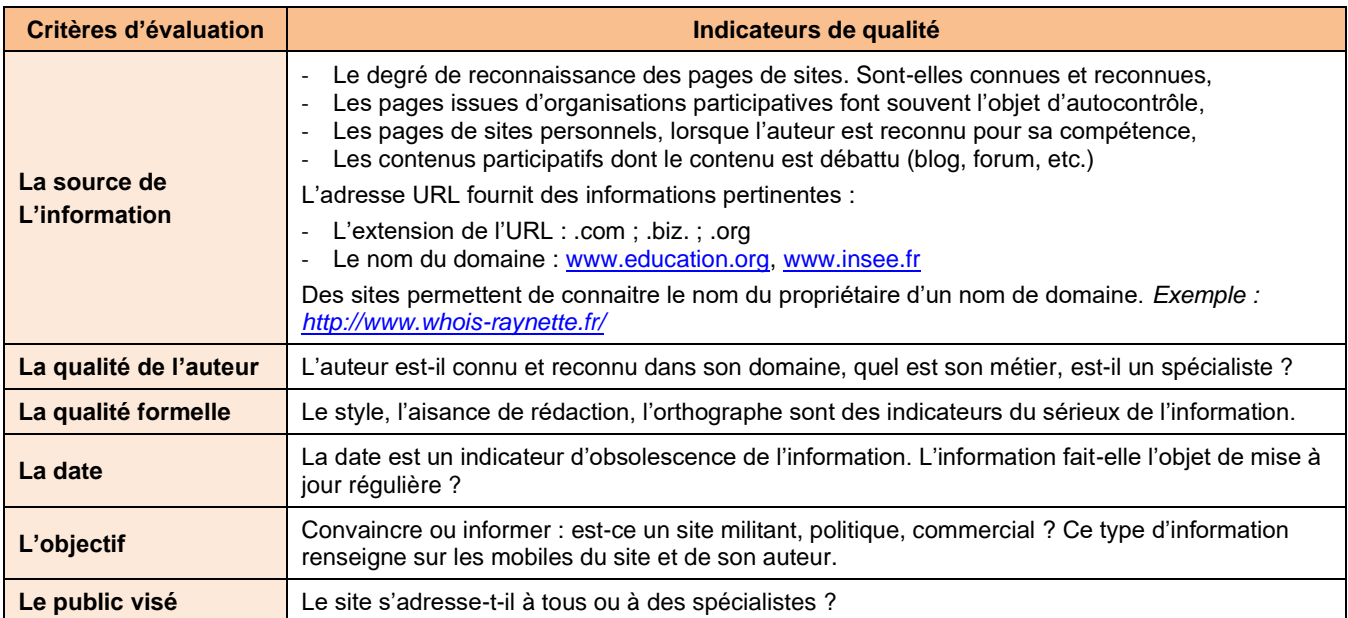

## 4. Diffuser l'information

L'information n'a de la valeur que si elle est utilisée, c'est la raison pour laquelle sa diffusion est une phase essentielle de la veille après avoir été collectée et triée.

La diffusion doit être organisée et adaptée au profil du destinataire et de ses besoins :

- les **décideurs**, qui ont besoin d'une vision stratégique des menaces ou opportunités de leur entreprise ;
- les **commerciaux** qui souhaitent enrichir leurs argumentaires grâce à la veille concurrentielle ;
- les **ingénieurs et spécialistes** de la R&D qui recherchent des pistes de recherche pour leurs travaux.

Dans tous les cas, il convient d'organiser la diffusion de l'information en fonction des destinataires, des supports et des canaux de transmissions possibles, de la périodicité des envois, des contenus et du format des données.

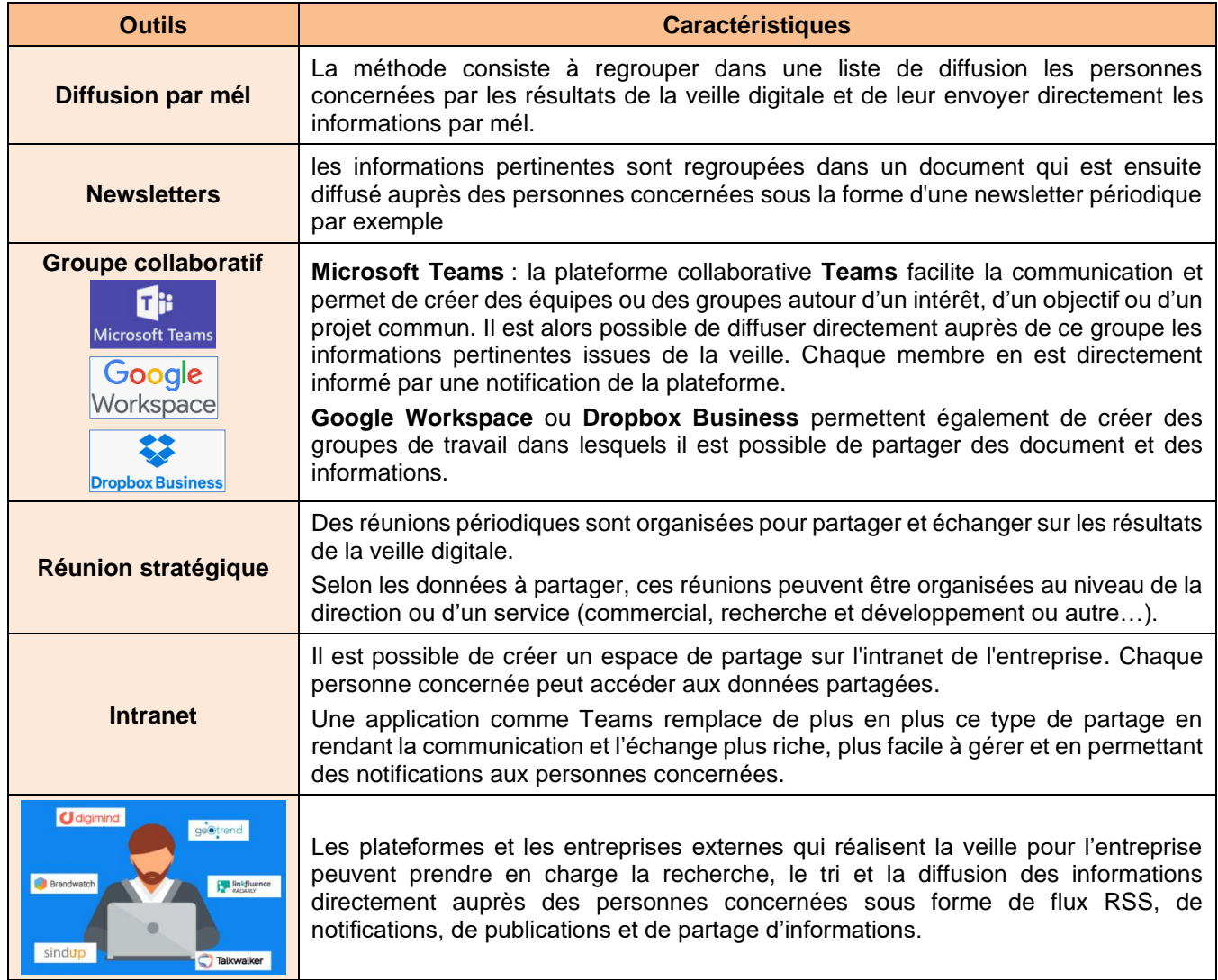

Quelle que soit la méthode utilisée, il est préférable de pousser les informations vers les personnes (Push) plutôt qu'attendre qu'elles viennent les chercher (Pull).

٦

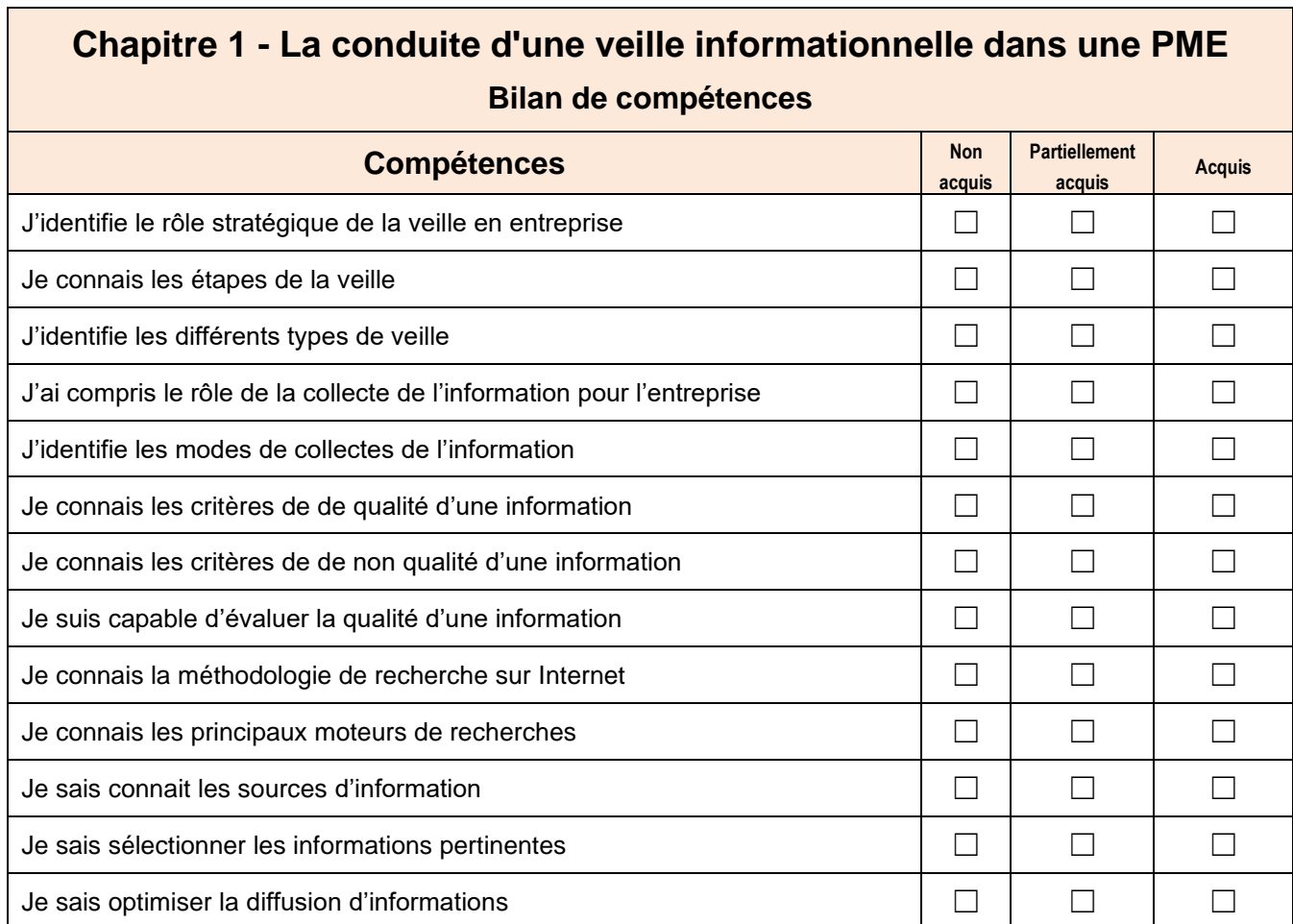